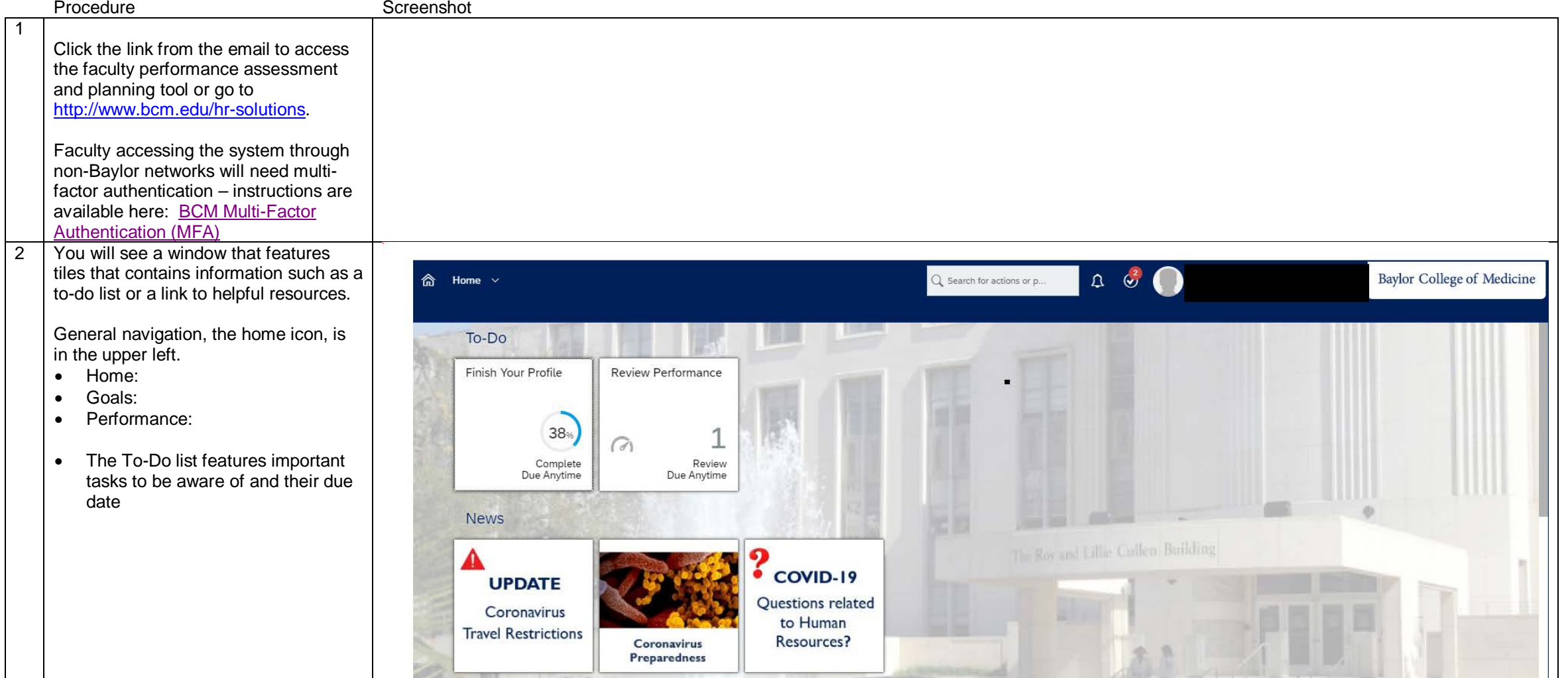

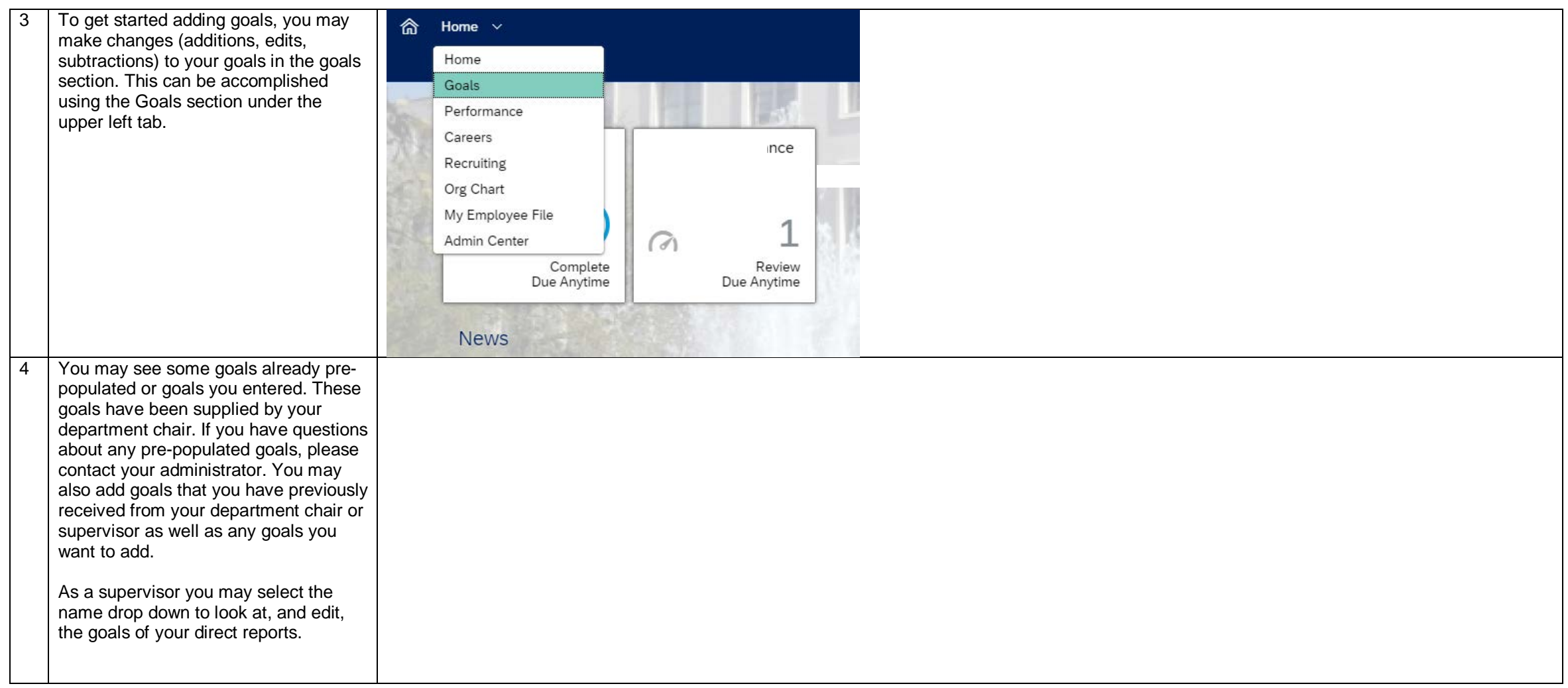

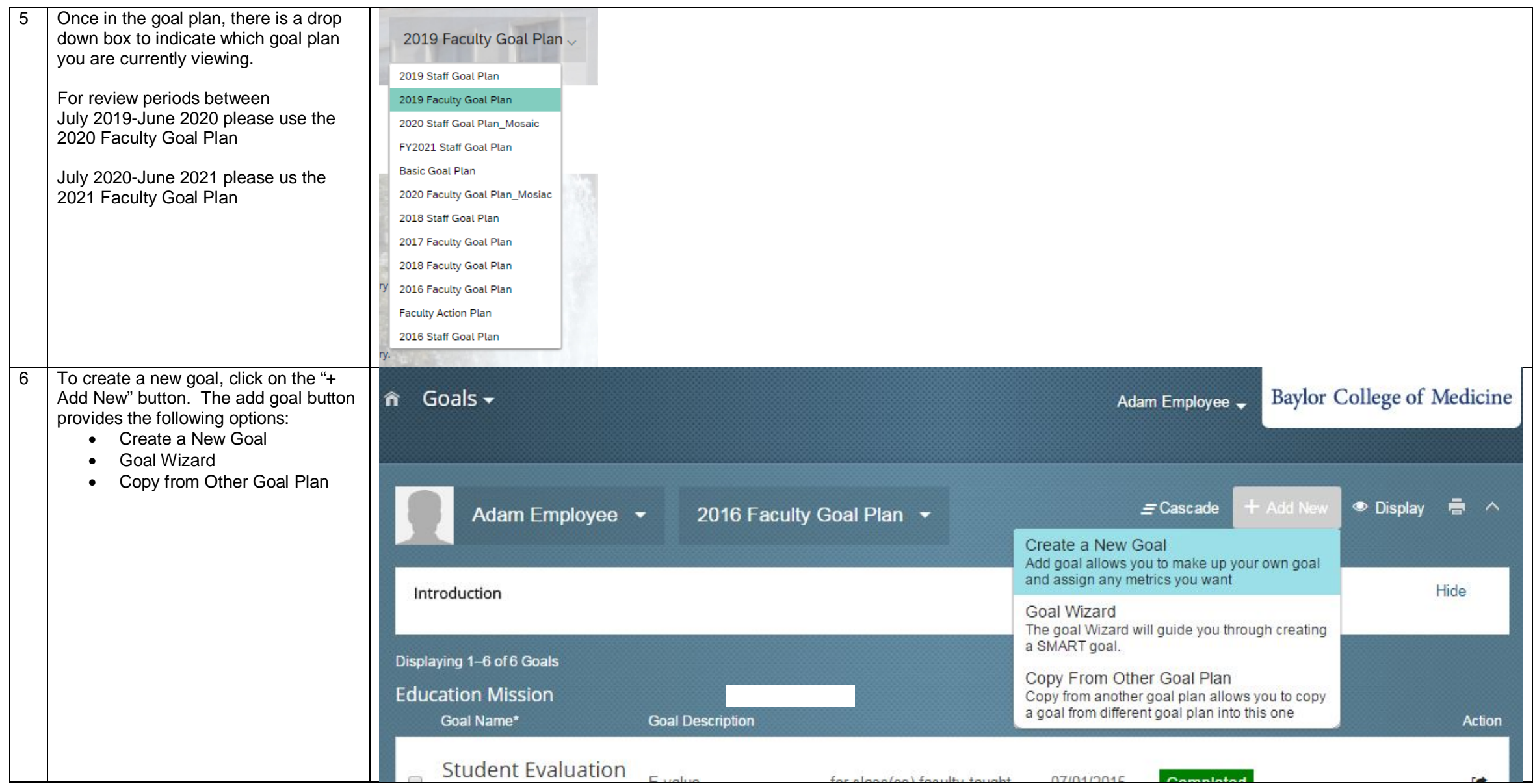

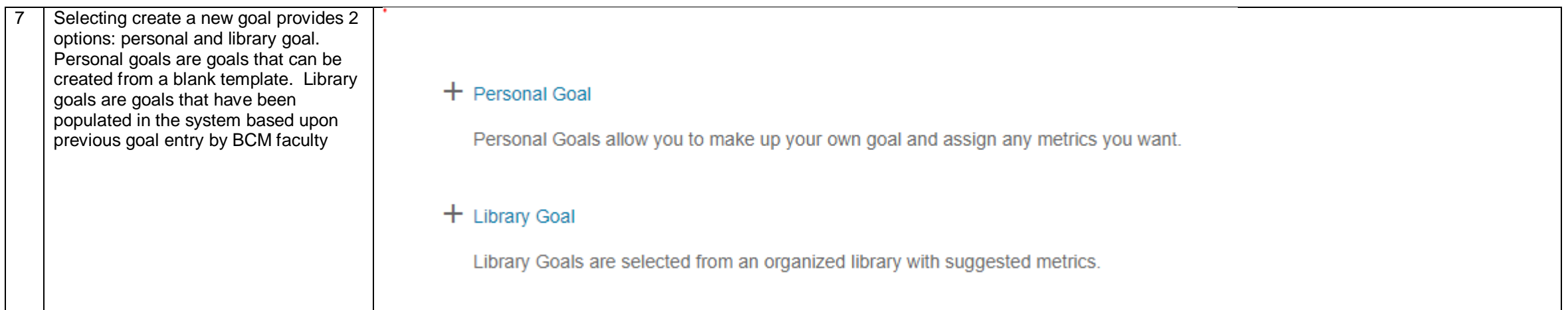

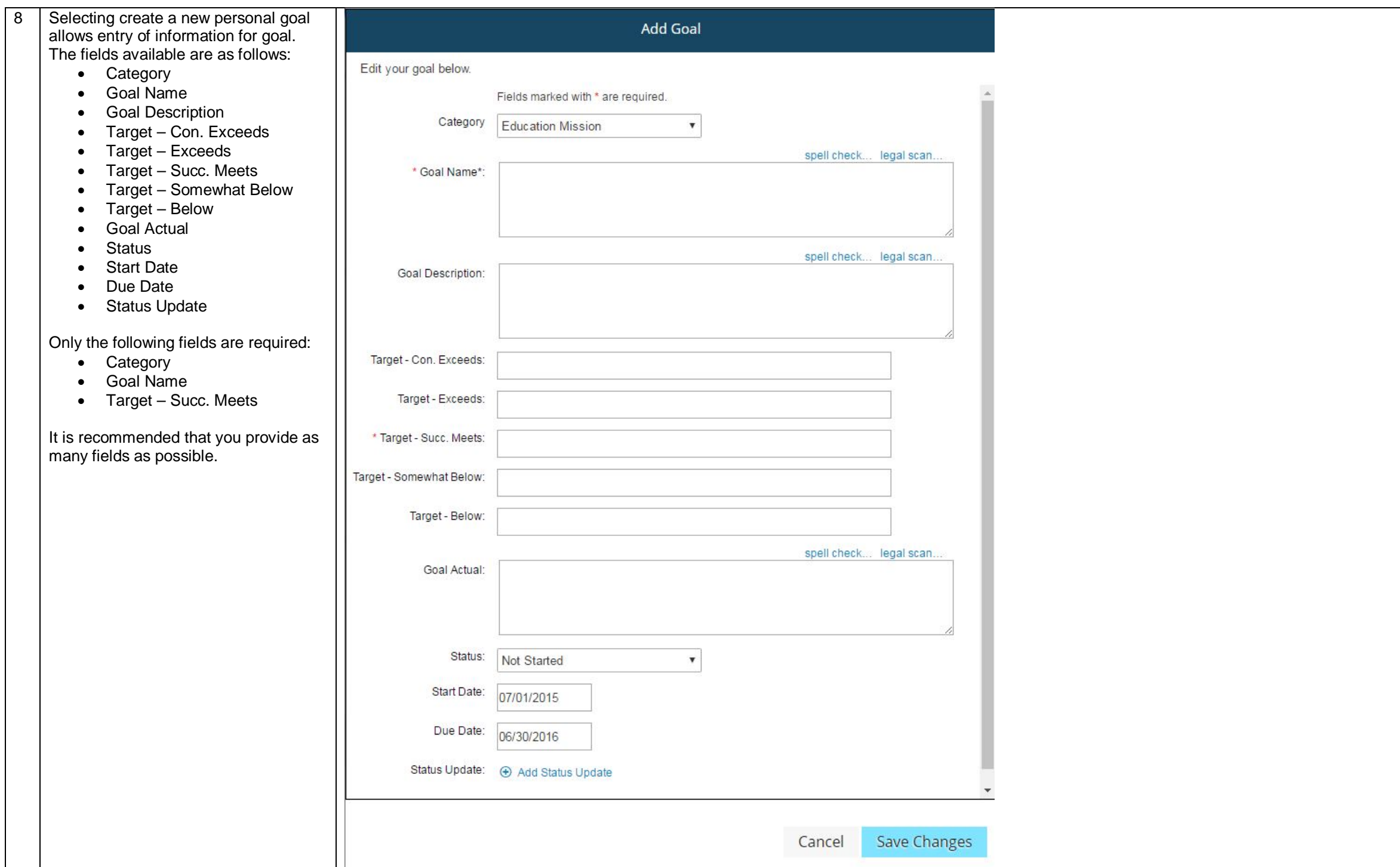

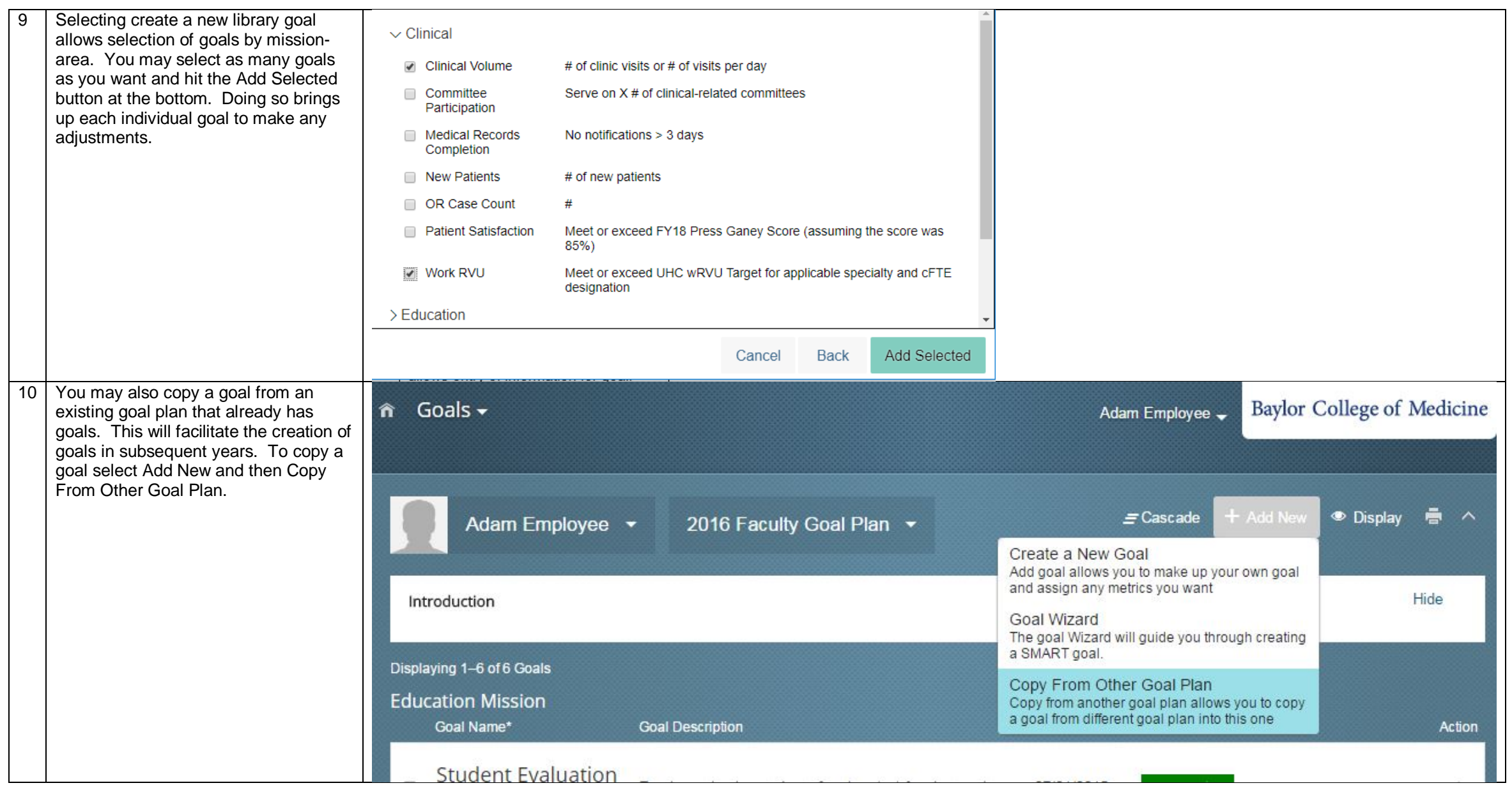

![](_page_6_Picture_8.jpeg)

![](_page_7_Picture_9.jpeg)

![](_page_8_Picture_21.jpeg)